Statistics 5401 32. K-Means Clustering Gary W. Oehlert School of Statistics 313B Ford Hall 612-625-1557 gary@stat.umn.edu

K-means is a nonhierarchical clustering method. You tell it how many clusters you want, and it tries to find the "best" clustering.

K-means is a combinatorially difficult problem, and most algorithms only find approximately optimal clusters. Here is the idea. There is an "error sum of squares" type criterion we are trying to minimize.

Do a one-way MANOVA of all the data with the clusters as the groups and the the within groups (error) sum of squares and cross products matrix W. Our criterion is the trace of W, which we want to make as small as possible.

What the algorithms do is take an initial clustering into k groups, and then transfer cases between groups to make the criterion smaller. When no futher transfers lower the criterion, we have our final clustering.

In fact, the criterion can have *many* local minima, so it is often best to try several different initial clusterings.

There are several variations on the algorithm, depending on how the transfers are done. The book gives the simplest possible version.

1. Compute the means of each cluster.

2. Cycle through all cases. Allocate case  $i$  to cluster  $j$  if the mean of cluster  $j$  is the closest cluster mean. Recompute means after each transfer.

3. Repeat until each point is in the cluster that has the closest mean.

In fact, it is easy to do better than the book's algorithm.

1. Cycle through all cases.

2. For each case, compute the cluster means with that case deleted. Allocate the case to the cluster with the closest mean.

3. Repeat until each point is in the cluster that has the closest mean.

This works noticably better.

```
Cmd> setseeds(1341343222 , 1032315086)
Cmd> x1 \leftarrow \text{rnorm}(8); x2 \leftarrow \text{rnorm}(8)Cmd> x1[run(5,8)] <- x1[run(5,8)]+3
Cmd> clusters <- 1+(grade(runi(8)) < 4.5)Cmd> clusters
(1) 2 1 2 2 2
(6) 1 1 1
Cmd> mns <- tabs(X,clusters,mean:T)
```

```
Cmd> chplot(x1,x2,symbols:vector("\002","\003")[clusters],\
xaxis:F, yaxis:F);plot(mns[,1],mns[,2],
symbols:vector(1,2),add:T)
```
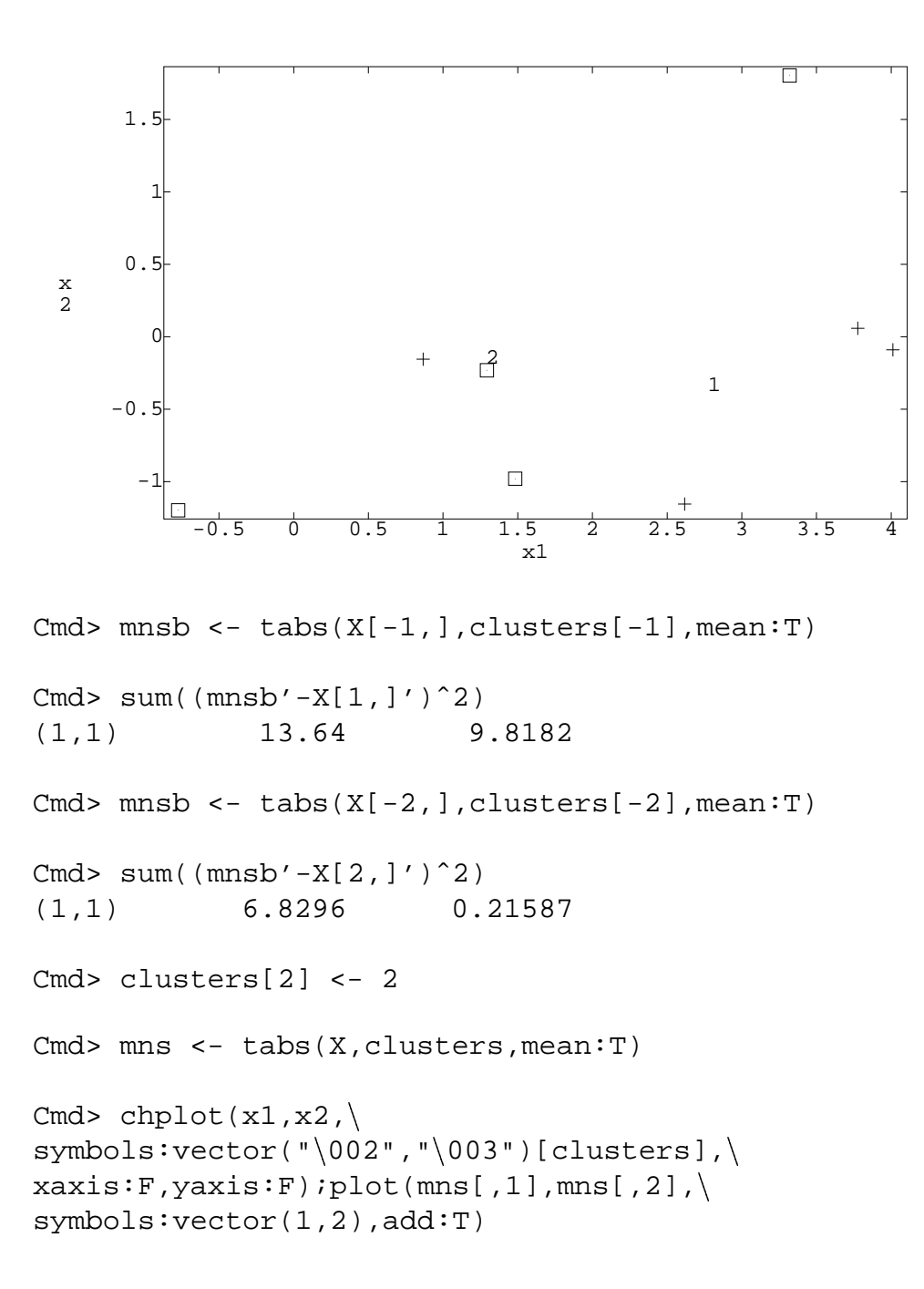

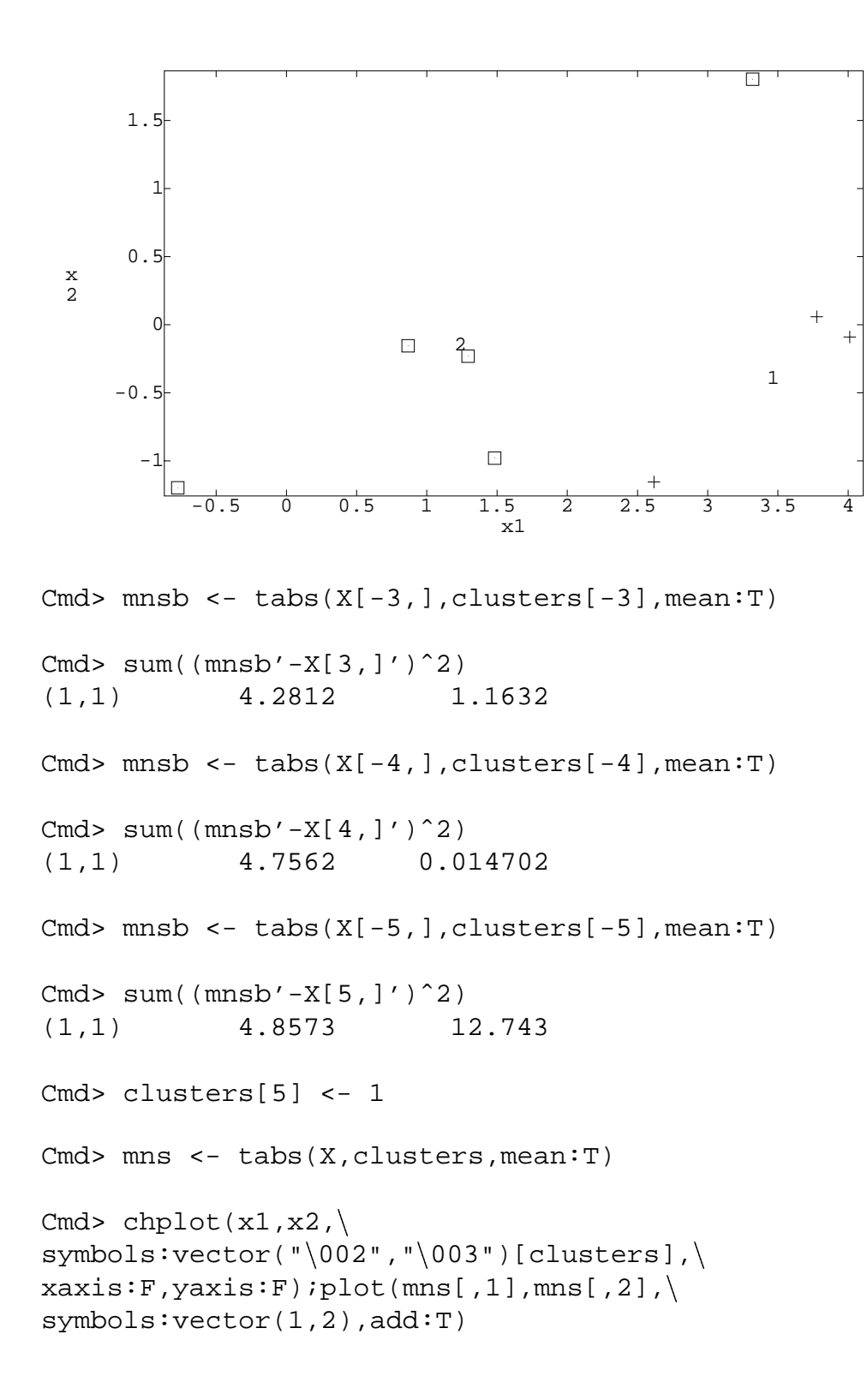

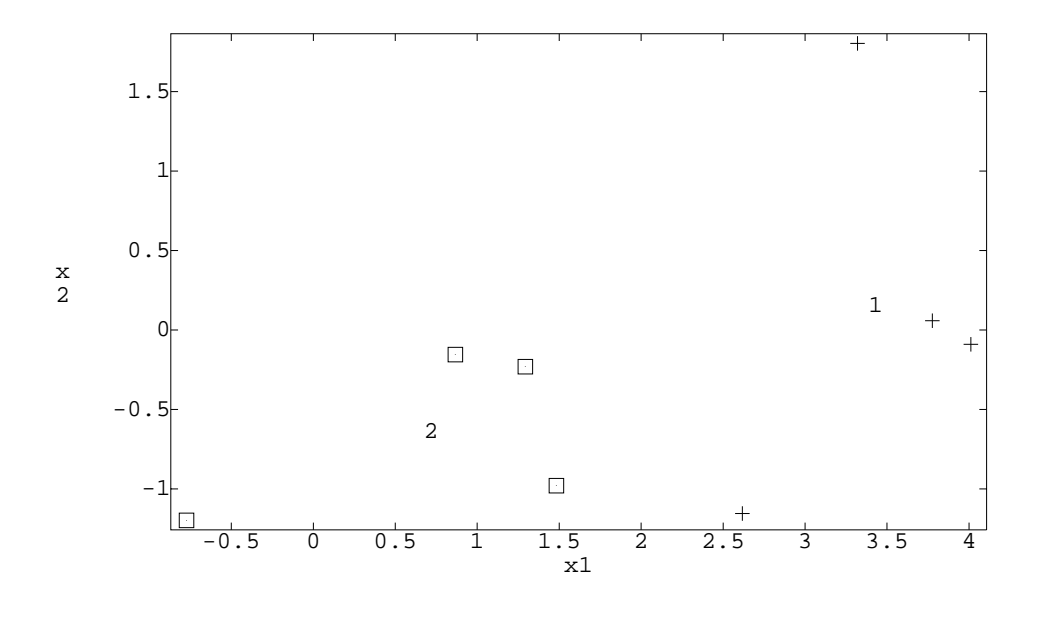

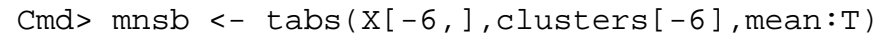

Cmd> sum((mnsb'-X[6,]')^2) (1,1) 4.22 3.8762 Cmd> clusters[6] <- 2 Cmd> mns <- tabs(X,clusters,mean:T) Cmd> chplot $(x1,x2, \)$ symbols:vector("\002","\003")[clusters],\  $xaxis:$   $F, yaxis:$   $F)$ ;  $plot(mns[, 1], mns[, 2],$ symbols:vector(1,2),add:T)

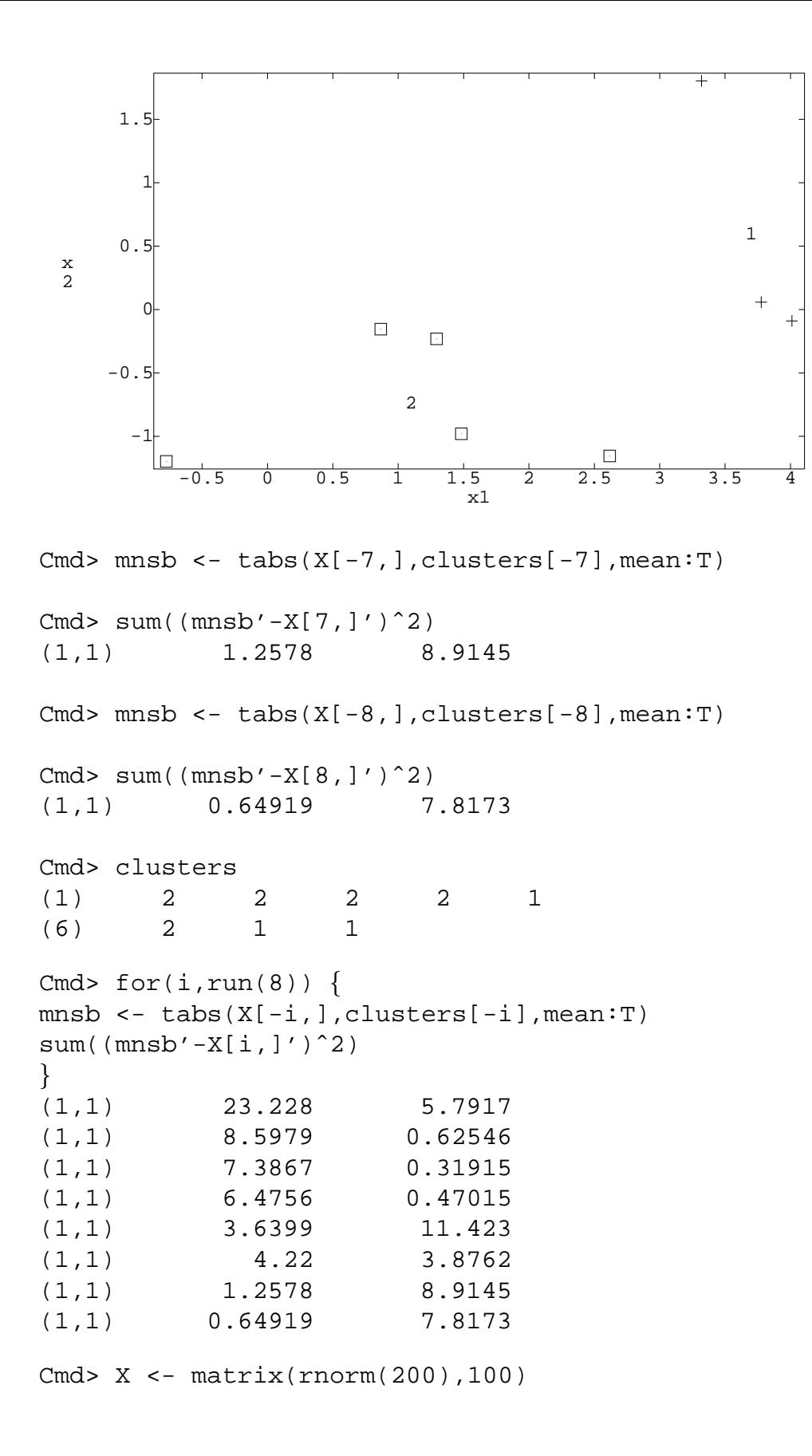

Cmd> X[run(51,100),1] <- X[run(51,100),1] + 4

Cmd> tclus <- rep(run(2),rep(50,2))

Cmd> chplot(X[,1],X[,2],tclus,xaxis:F,yaxis:F)

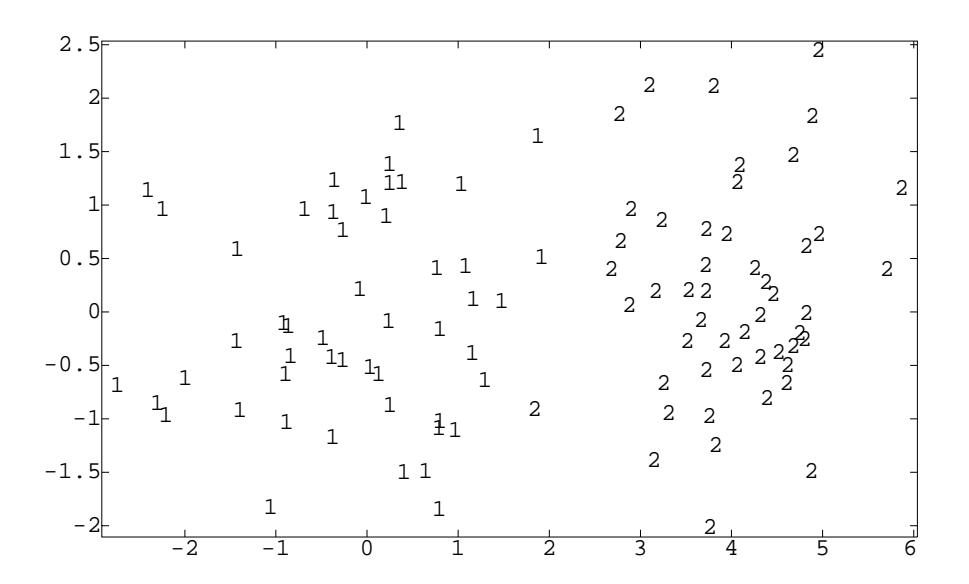

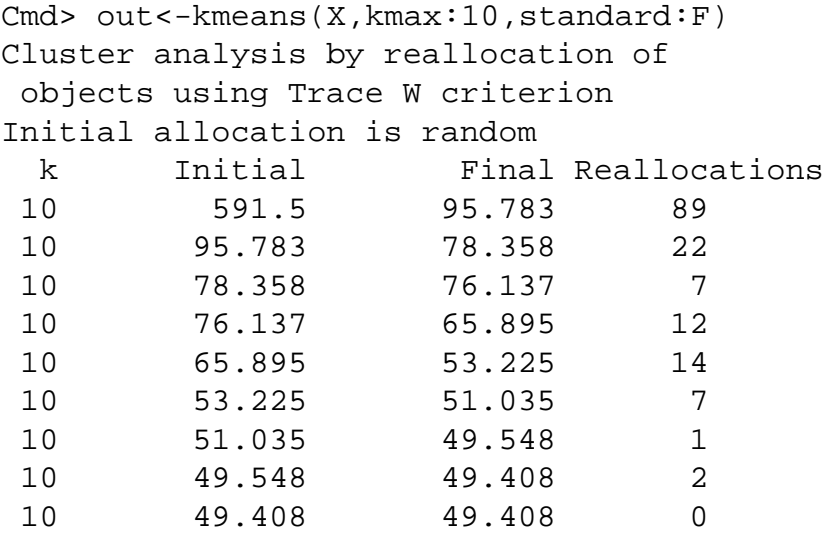

Cmd> chplot(X[,1],X[,2],out\$classes,xaxis:F,yaxis:F)

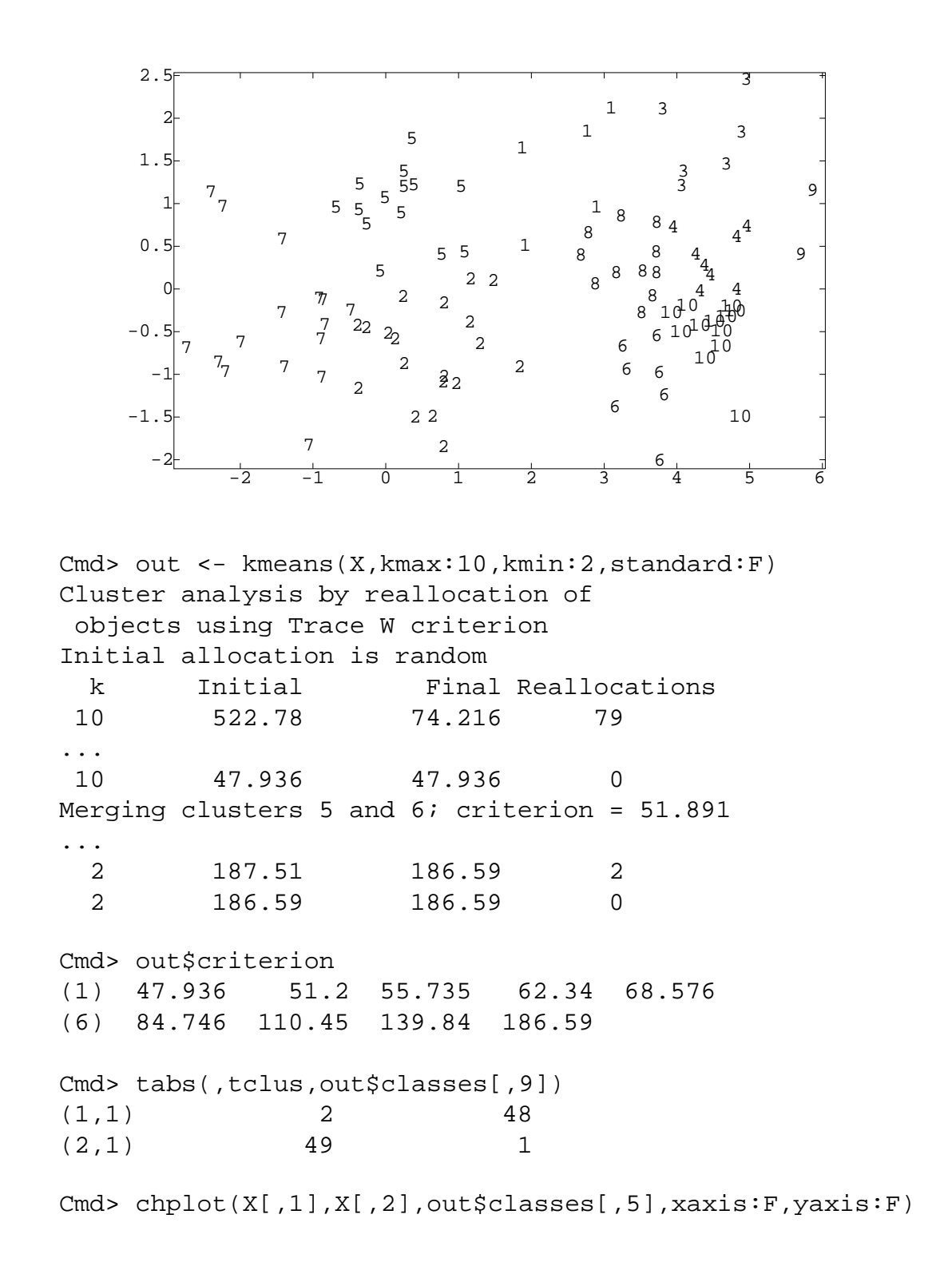

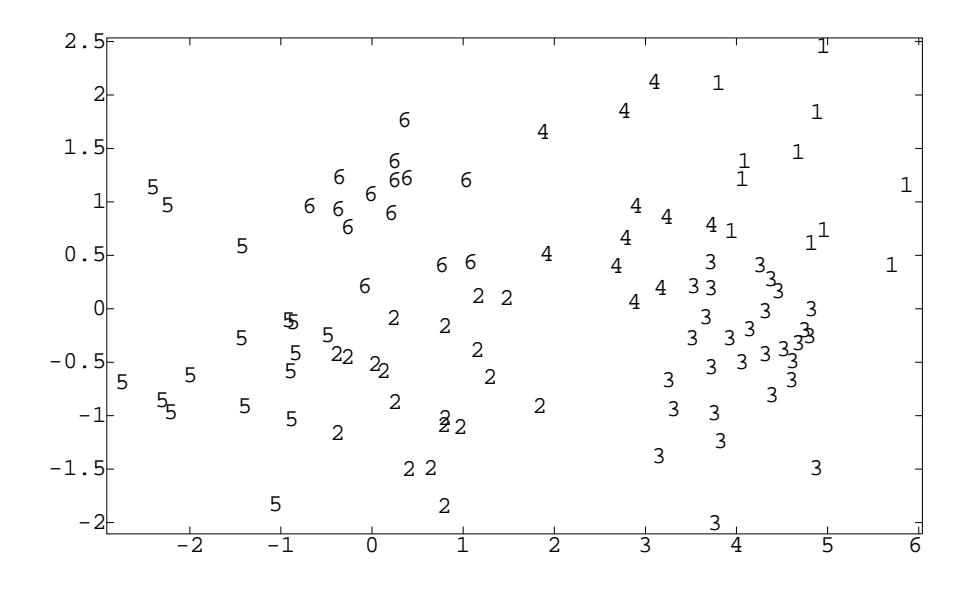

Cmd> chplot(X[,1],X[,2],out\$classes[,6],xaxis:F,yaxis:F)

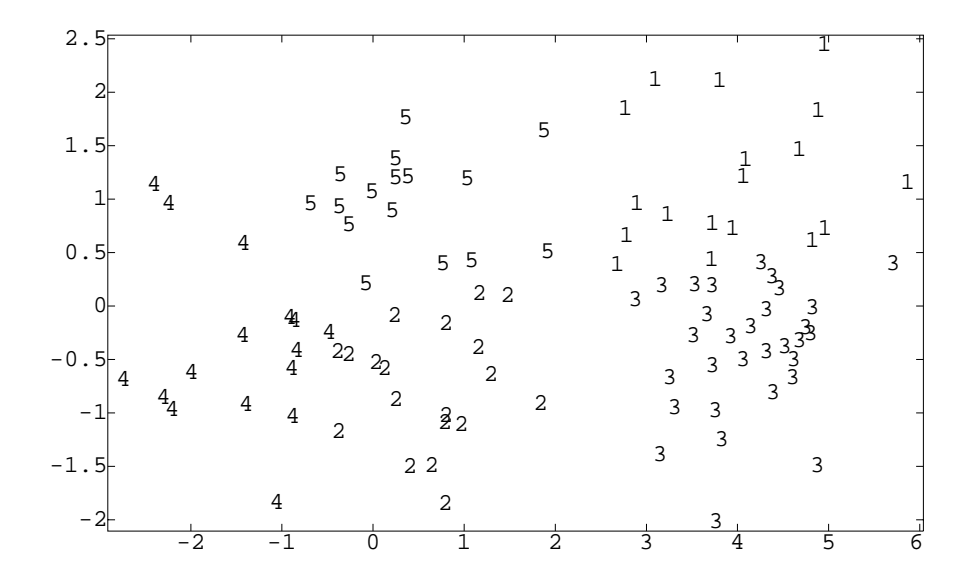

Cmd> chplot(X[,1],X[,2],out\$classes[,7],xaxis:F,yaxis:F)

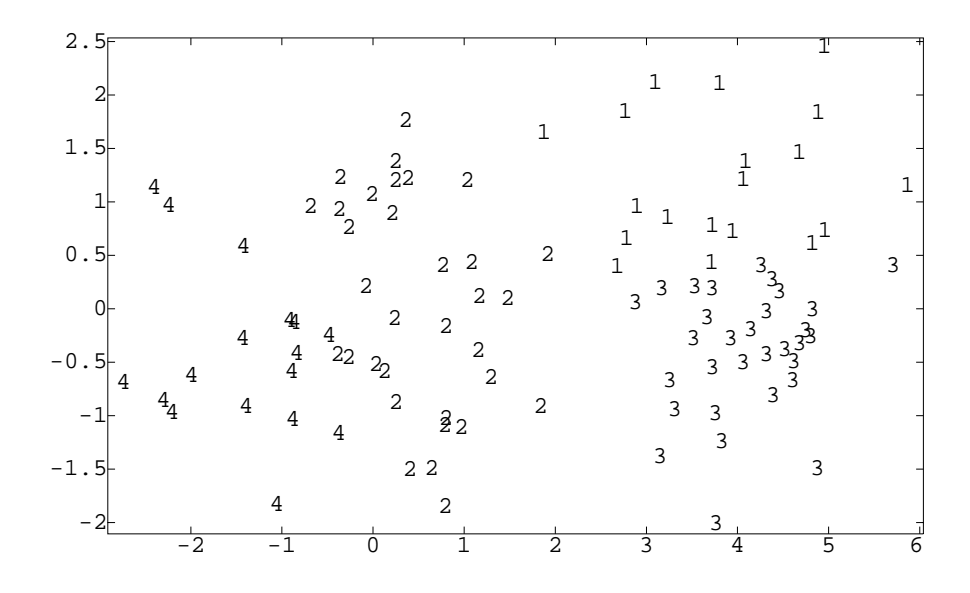

Cmd> chplot(X[,1],X[,2],out\$classes[,8],xaxis:F,yaxis:F)

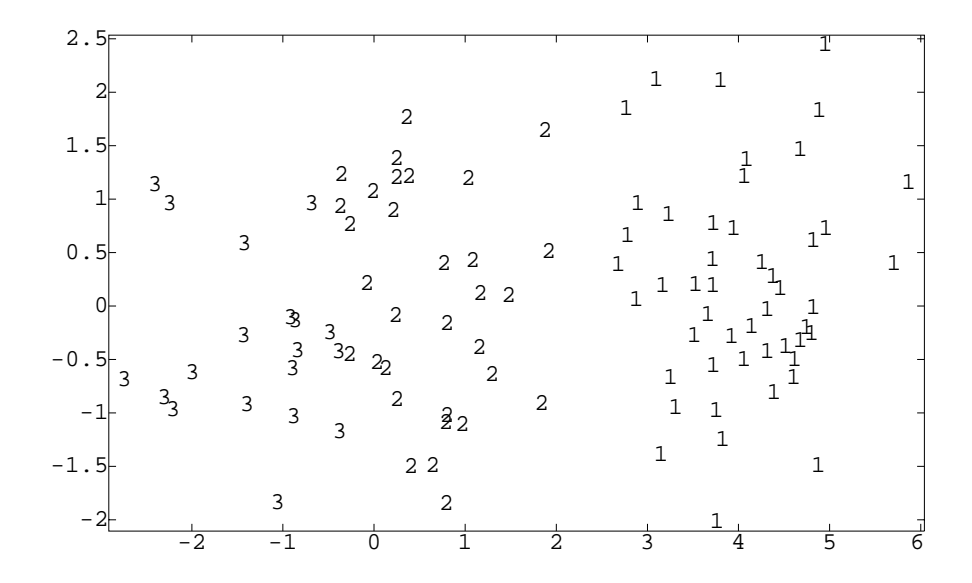

Cmd> chplot(X[,1],X[,2],out\$classes[,9],xaxis:F,yaxis:F)

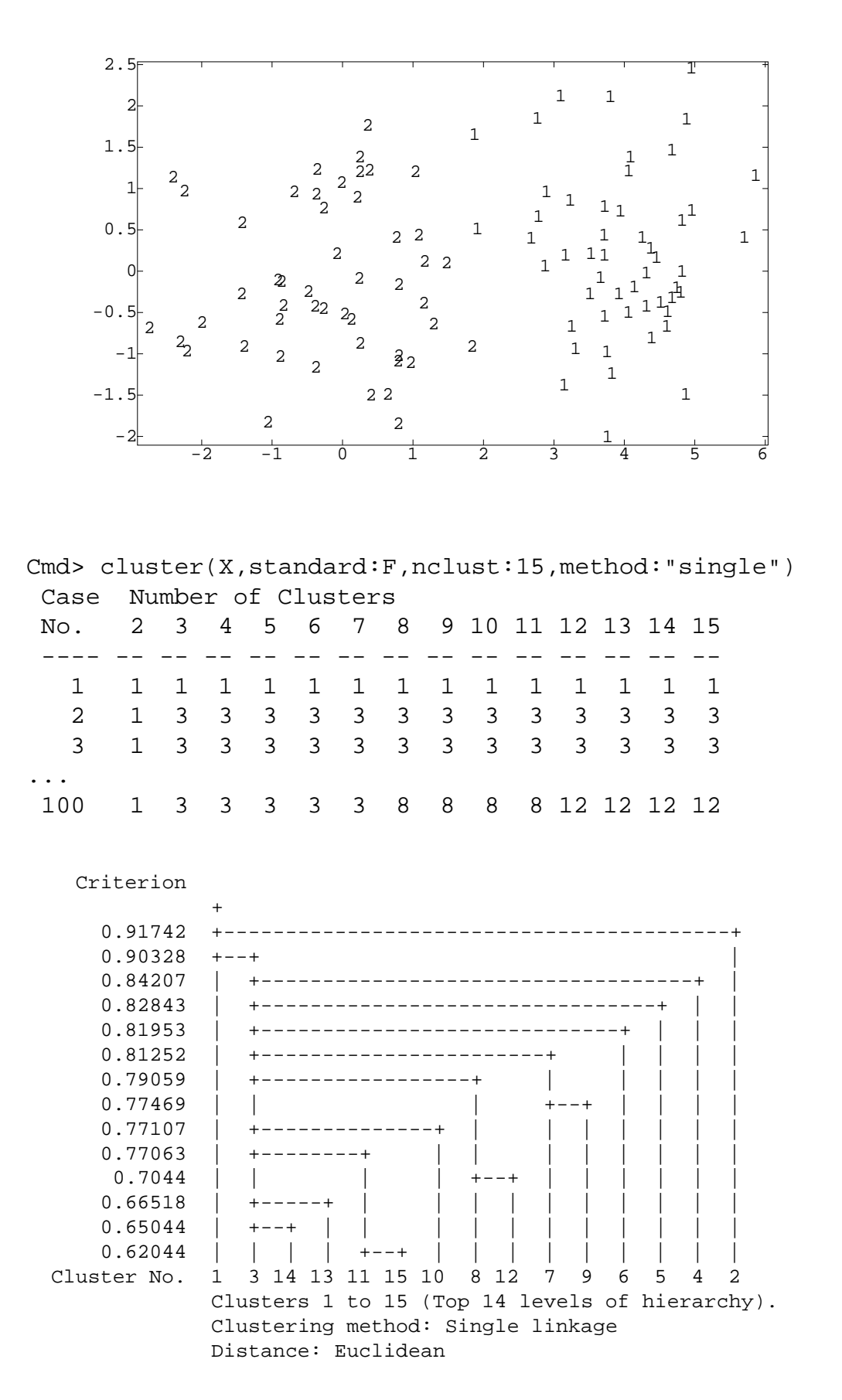

Cmd> out <- cluster(X, standard:F,\ nclust:15,method:"single",keep:"classes") Cmd> print(tabs(,tclus,out[,10]),format:"f2.0") MATRIX: (1,1) 2 1 45 0 1 1 0 0 0 0 0 (2,1) 0 0 1 1 0 0 1 3 1 1 42

Cmd> chplot(X[,1],X[,2],out[,10])

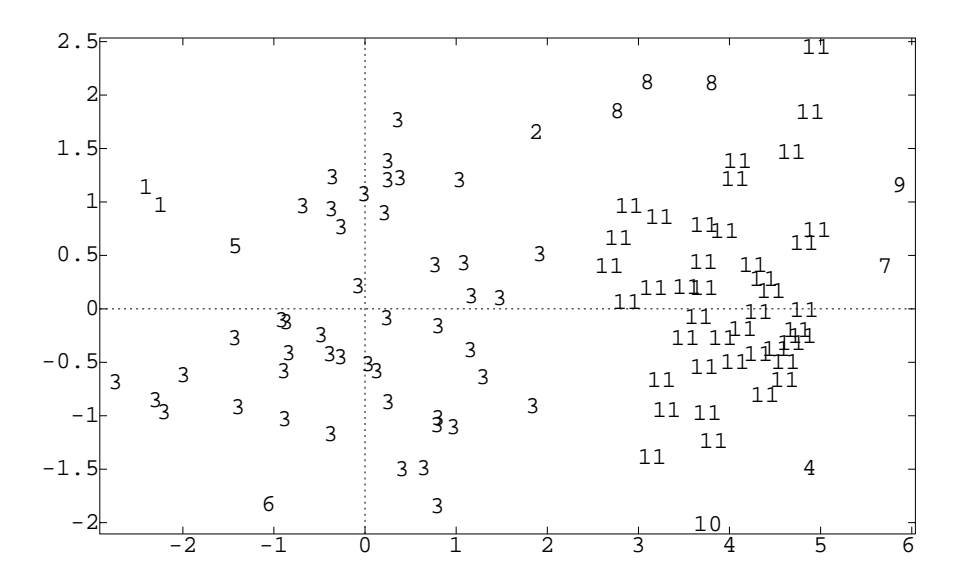

Cmd> out <- cluster(X,standard:F,nclust:15,\ method:"complete",keep:"classes")

Cmd> cluster(X,standard:F,nclust:15,\ method:"complete")

Criterion

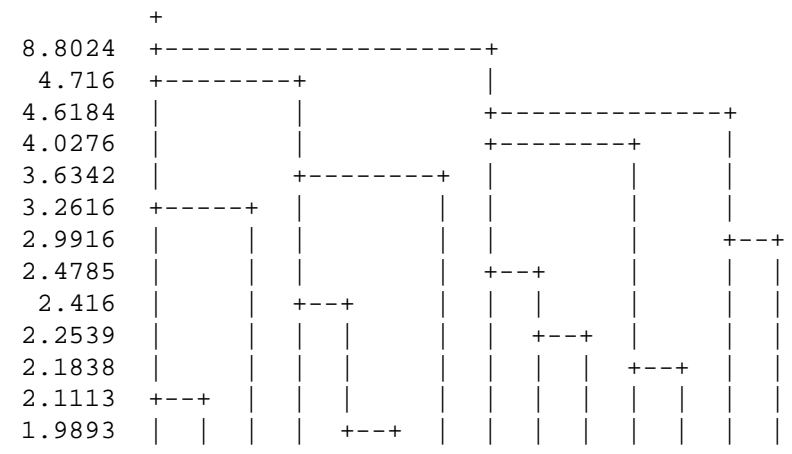

1.8173 | | | | | | | | | | | | | +--+ Cluster No. 1 13 7 3 10 14 6 2 9 11 5 12 4 8 15 Clusters 1 to 15 (Top 14 levels of hierarchy). Clustering method: Complete linkage Distance: Euclidean

Cmd> chplot(X[,1],X[,2],out[,1],xaxis:F,yaxis:F)

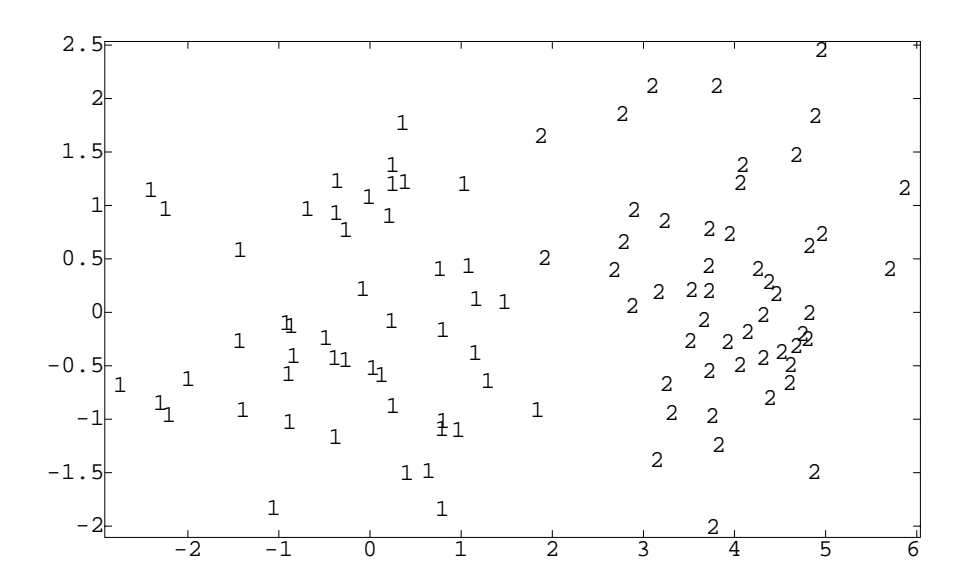

Cmd> X <- rnorm(100)\*vector(1,1)'

- Cmd> X <- X + matrix(rnorm(200),100)/5
- Cmd> X[run(51,100),2] <- X[run(51,100),2]+1.5

Cmd> chplot(X[,1],X[,2],tclus,xaxis:F,yaxis:F)

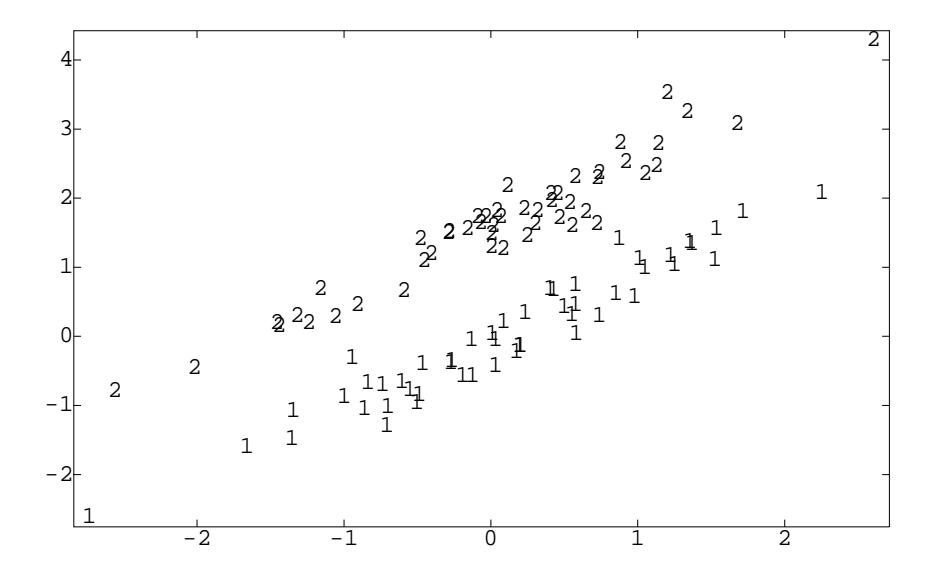

Cmd> out <- kmeans(X,standard:F, kmax:2) Cluster analysis by reallocation of objects using Trace W criterion Initial allocation is random k Initial Final Reallocations 248.11 107.44 51 107.44 101.83 8 101.83 101.11 2 101.11 100.86 1 100.86 100.86 0

Cmd> chplot(X[,1],X[,2],out\$classes,xaxis:F,yaxis:F)

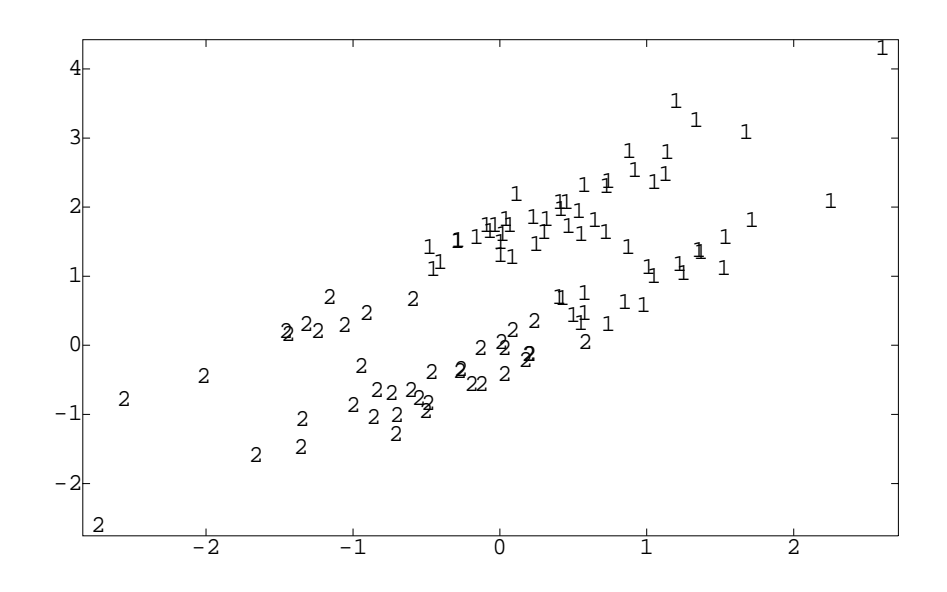

```
Cmd> out <- cluster(X, standard:F,\
method:"single",nclust:15,keep:"classes")
Cmd> tabs(,out[,14])
(1) 34 1 1 1 1
(6) 1 2 6 46 2
(11) 1 1 1 1 1
```
Cmd> chplot(X[,1],X[,2],out[,14],xaxis:F,yaxis:F)

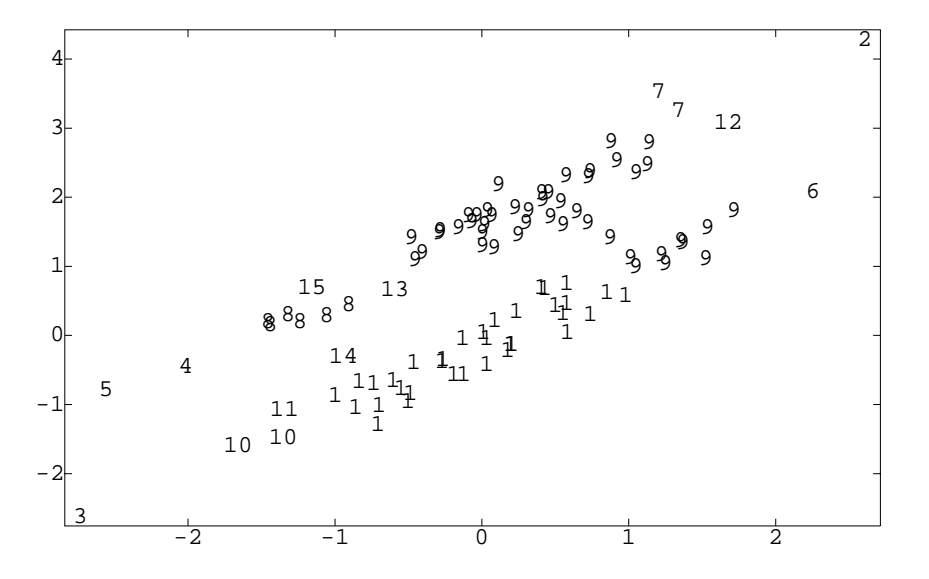

Cmd> out <- cluster(X, standard:F,\ method:"ward",nclust:15,keep:"classes")

Cmd> chplot(X[,1],X[,2],out[,14],xaxis:F,yaxis:F)

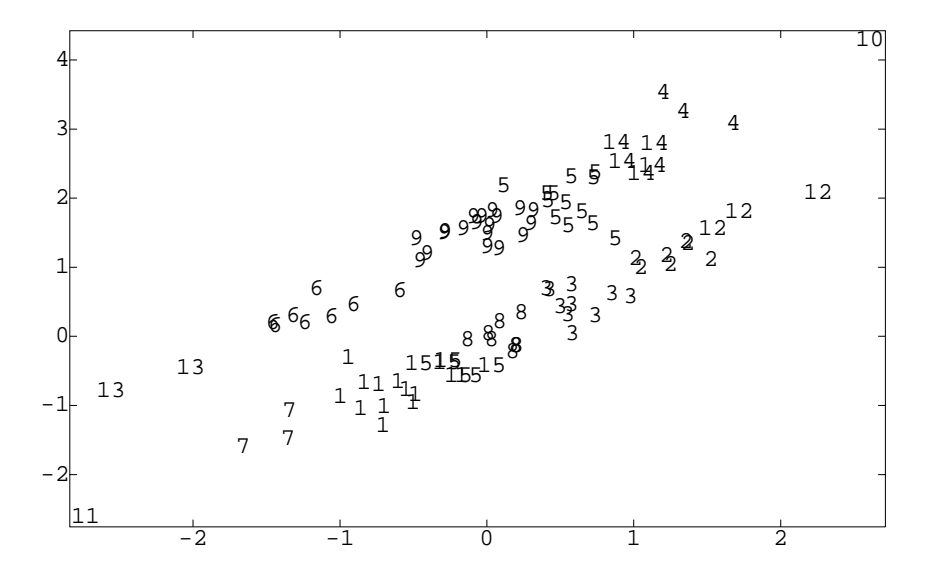

Cmd> chplot(X[,1],X[,2],out[,1],xaxis:F,yaxis:F)

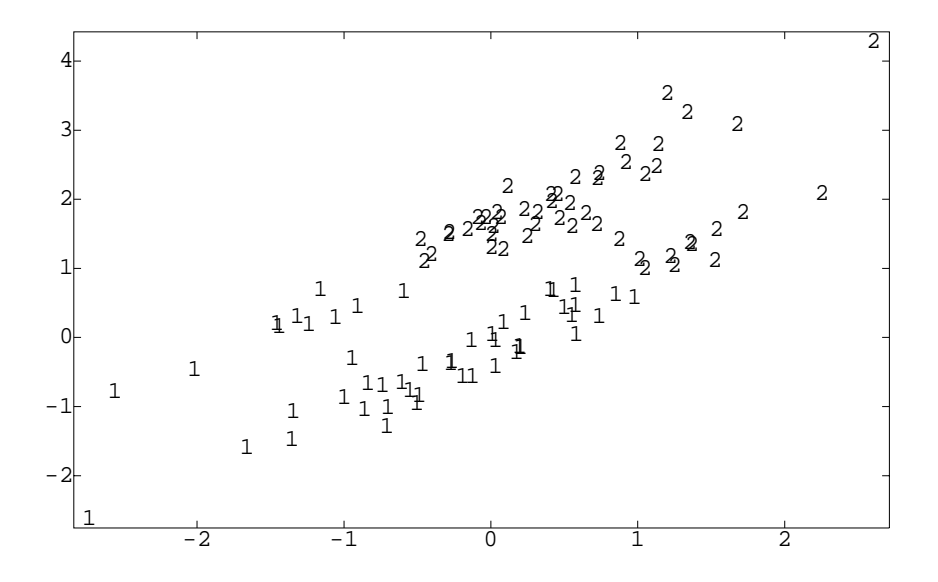

How many clusters? That's a very good question.

Usually we try several different numbers of clusters and plot the criterion. The criterion shouldn't change much as long as we are joining "subclusters". It will probably jump up when we join two truly different clusters. This guideline works for hierarchical as well as k-means.

```
Cmd> X <- matrix(rnorm(240),120)
Cmd> X[,1] <- X[,1] + vector(2,6,3,7,13,14)[tclus]
Cmd> X[,2] <- X[,2] + vector(3,4,9,10,3,8)[tclus]
Cmd> chplot(X[,1],X[,2],tclus)
```
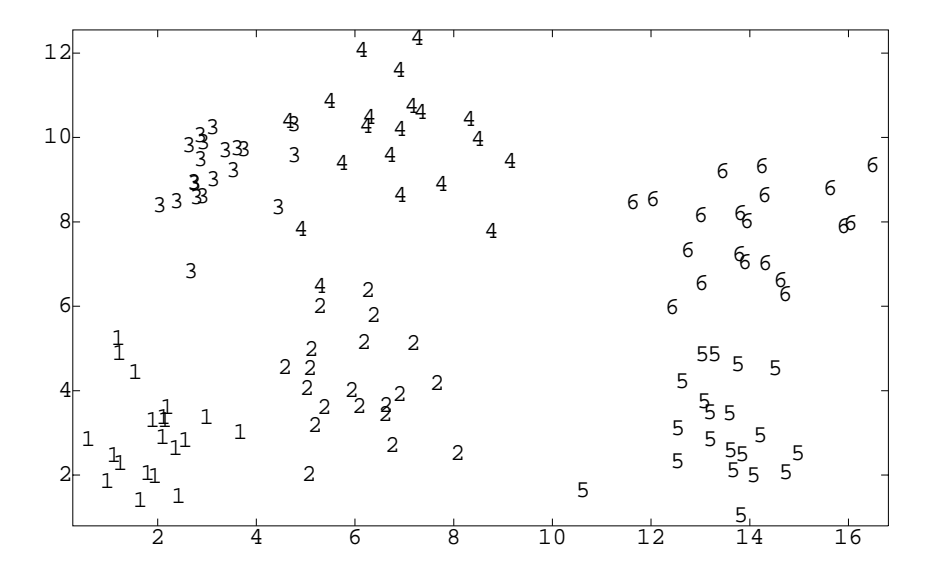

Cmd> out <- kmeans(X,standard:F,kmax:12,kmin:2) Cluster analysis by reallocation of objects using Trace W criterion Initial allocation is random ...

Cmd> out\$criterion (1) 161.84 166.36 172.14 184.88 202.62 (6) 226.16 247.46 395.49 586.43 816.1 (11) 1555

Cmd> plot(run(2,12), reverse(out\$criterion))

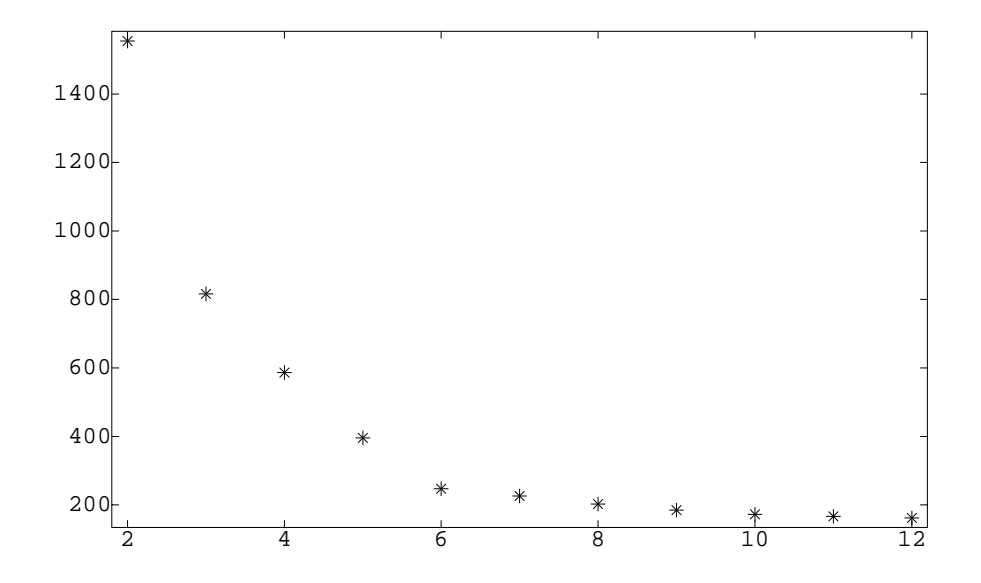

Cmd> chplot(X[,1],X[,2],out\$classes[,7])

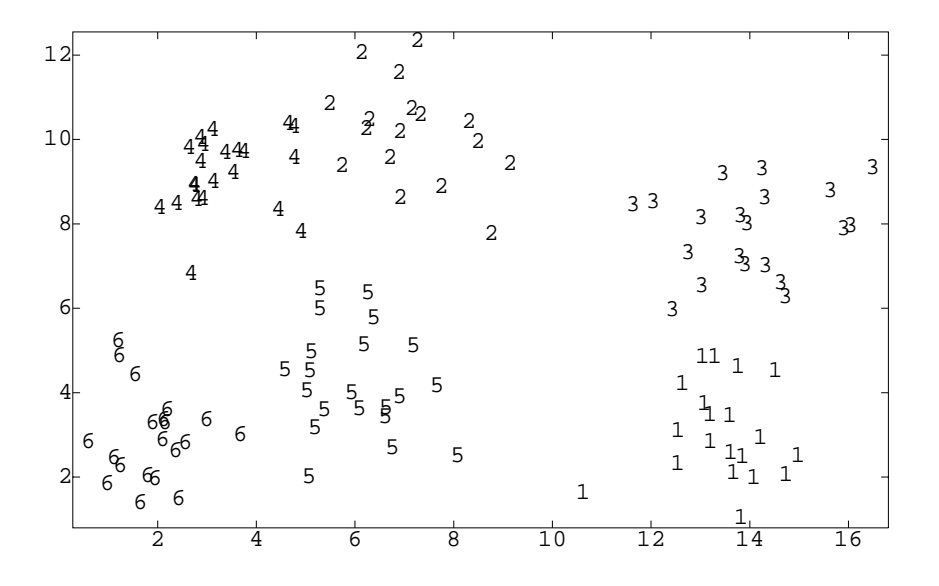

Cmd> chplot(X[,1],X[,2],out\$classes[,8])

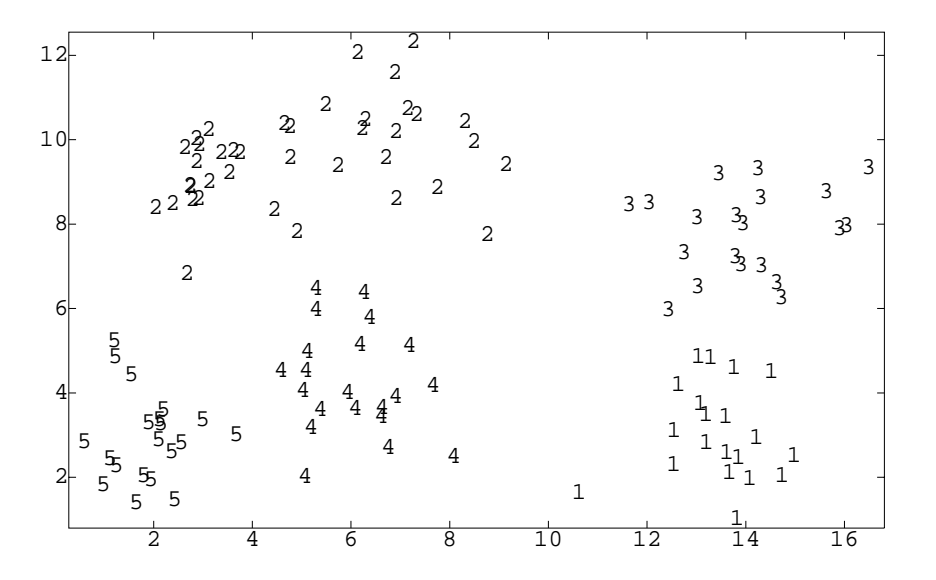

Cmd> chplot(X[,1],X[,2],out\$classes[,9])

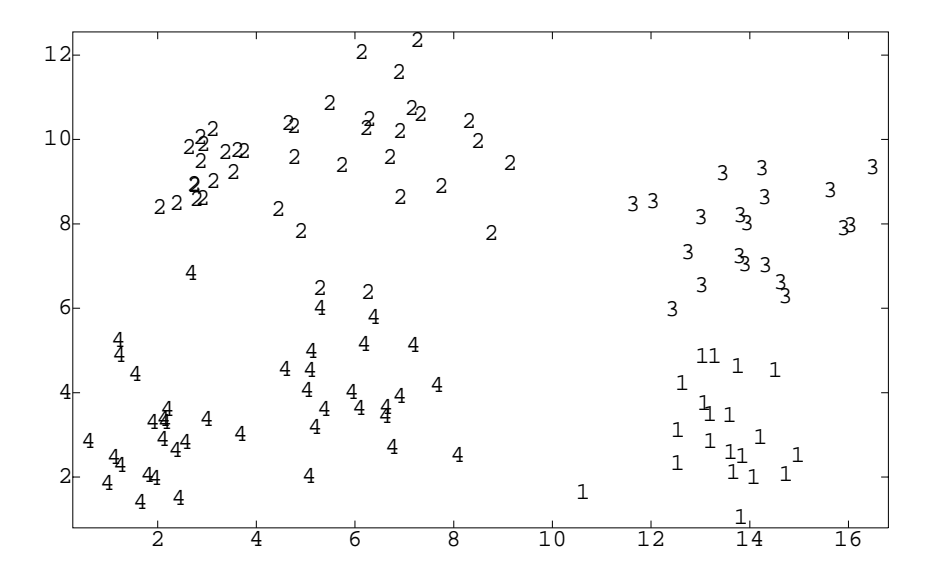

Cmd> chplot(X[,1],X[,2],out\$classes[,10])

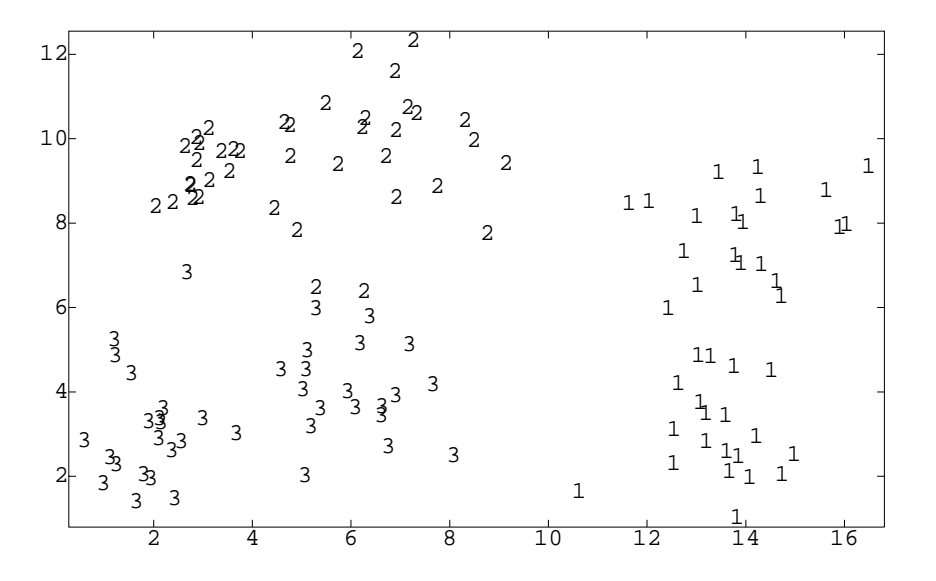

Cmd> chplot(X[,1],X[,2],out\$classes[,11])

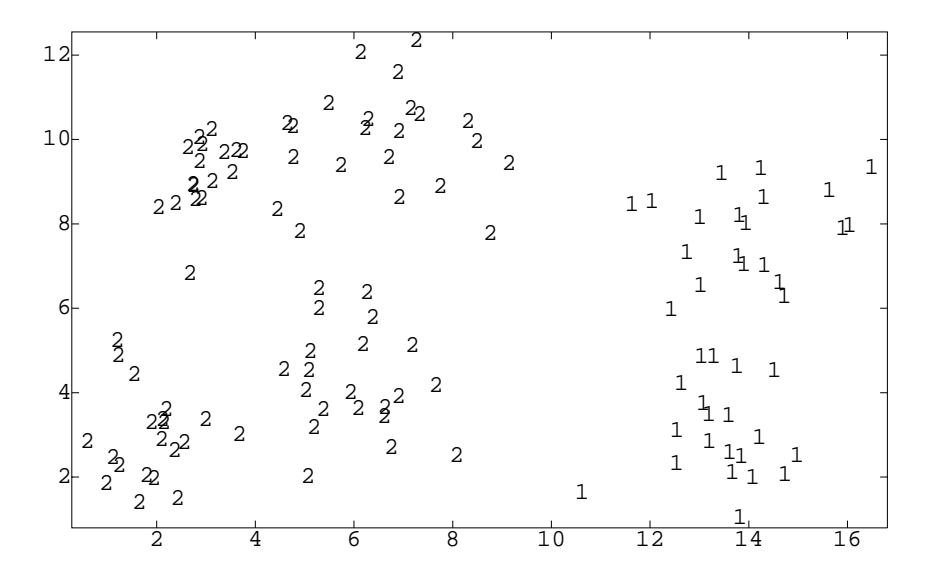

Cmd> out <- cluster(X, standard:F, nclust:12, \ method:"single",keep:"all")

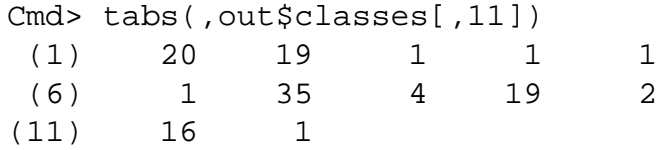

Cmd> chplot(X[,1],X[,2],out\$classes[,11])

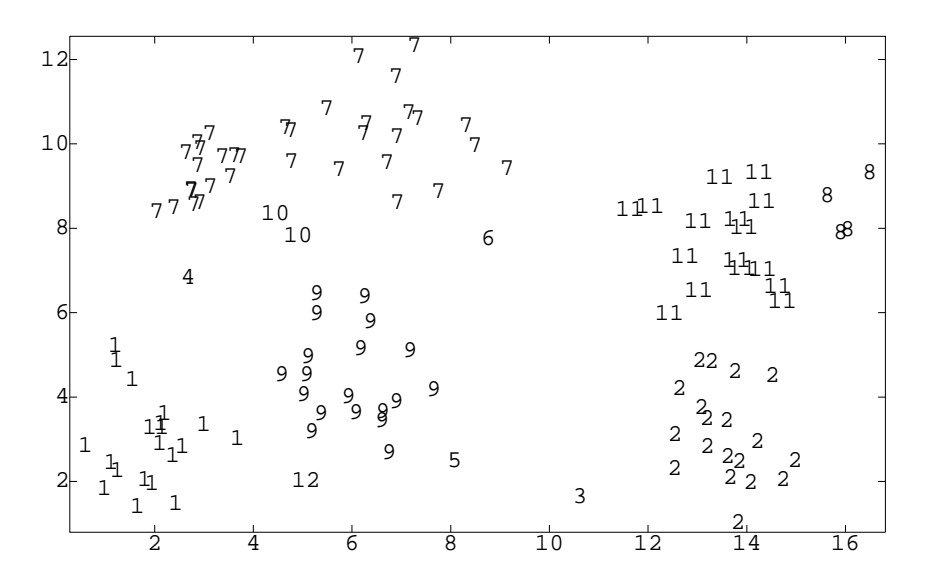

Cmd> plot(run(2,12),out\$criterion)

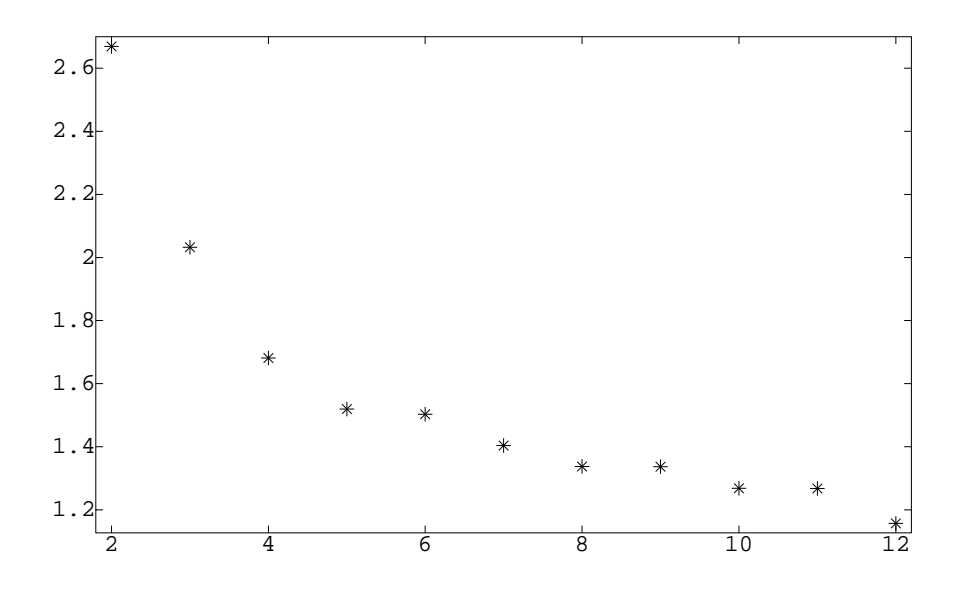

Cmd> out <- cluster(X,standard:F,nclust:12,\ method:"ward",keep:"all")

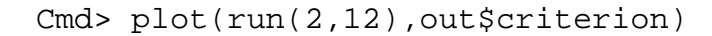

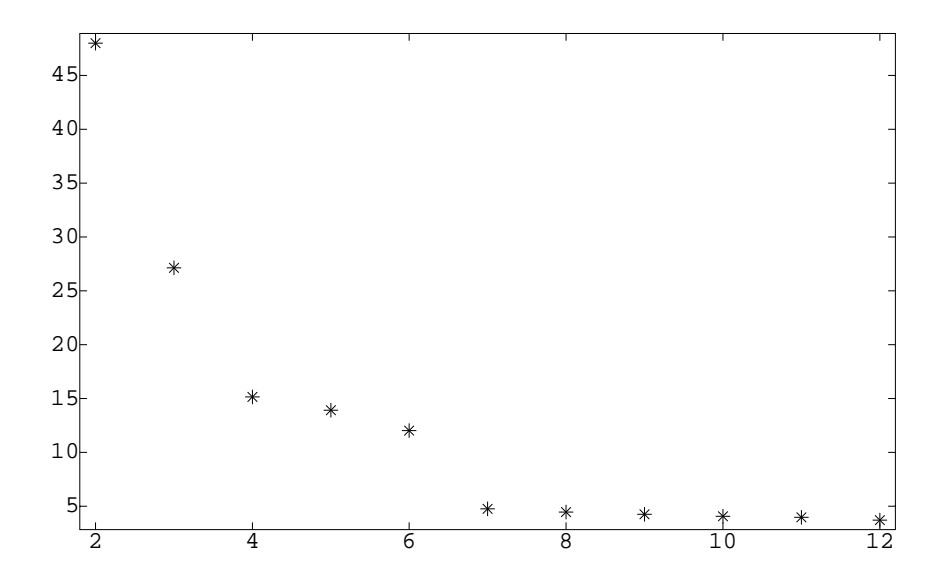

Cmd> chplot(X[,1],X[,2],out\$classes[,6])

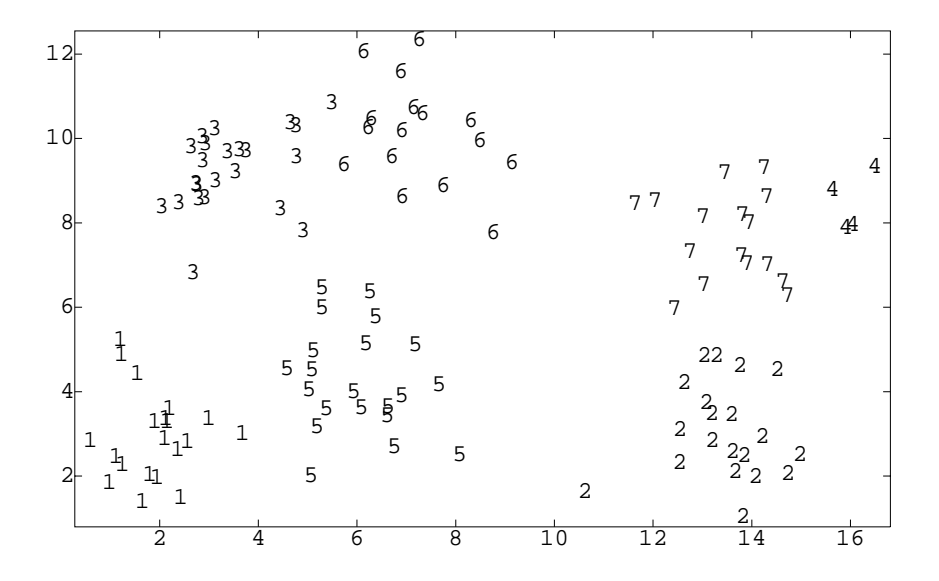